## Lab Session, Mathematics 587

Purpose: Learn Matlab *Partial Differential Equation* toolbox. Use it to solve some typical second order partial differential equations on some regions with certain boundary conditions; Visualize the mesh triangulation and the solutions; Export the triangulation.

Reference: Partial Differential Equation Toolbox, MathWorks.

## Test Problems

1. Poisson equation on a unit circle:

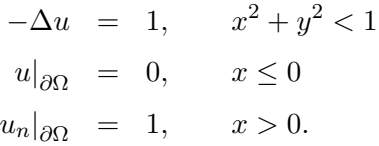

2. Wave equation on a unit square  $[-1 \ 1] \times [-1 \ 1]$ :

$$
\frac{\partial^2 u}{\partial t^2} = \Delta u,
$$
  
\n
$$
u(x, y, 0) = \arctan\left(\cos\frac{\pi x}{2}\right)
$$
  
\n
$$
u_t(x, y, 0) = 3\sin(\pi x)e^{\sin\frac{\pi y}{2}}
$$

 $u = 0$  on  $x = -1$ , and  $x = 1$ ,  $u_n = 0$  on  $y = -1$ , and  $y = 1$ .

3. Eigenvalue problem on a L-shape.

$$
-\Delta u = \lambda u, \quad u = 0 \quad \text{on} \quad \partial \Omega.
$$

The domain is the L-shape with corners  $(0,0)$ ,  $(-1,0)$ ,  $(-1,-1)$ ,  $(1, -1), (1,1), \text{ and } (0,1).$ 

4. Heat equation: A heated metal block

$$
\frac{\partial u}{\partial t} = \Delta u,
$$

The domain is the rectangle  $[-0.5 \quad 0.5] \times [-0.8 \quad 0.8]$  with a rectangle cavity  $[-0.05 \ 0.05] \times [-0.4 \ 0.4]$ . the boundary condition is the following:

- $u = 100$  on the left-hand side.
- $u = -10$  on the right-hand side.
- $u_n = 0$  on other boundaries.
- 5. Download the Matlab source code 2D.rar either from Moodle or classweb page.

Export the mesh of the last testing problem from Matlab and Run assemb.m to solve Example 9.16 in the book.

## General Procedure

- Draw the geometry.
- Define the boundary conditions.
- Define the partial differential equation.
- Define the initial conditions if necessary.
- Solve the PDE.
- Plot the solution.
- Refine the mesh if necessary.
- Save and quit.